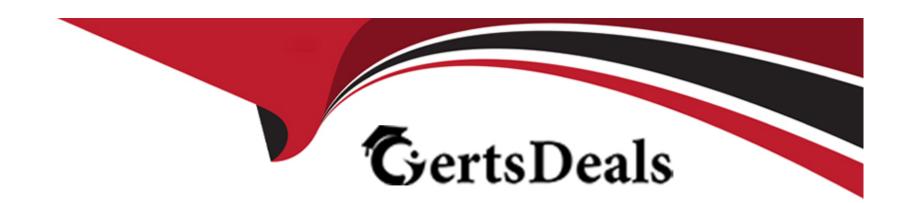

# Free Questions for A00-280 by certsdeals

Shared by Santana on 12-12-2023

For More Free Questions and Preparation Resources

**Check the Links on Last Page** 

#### **Question Type:** MultipleChoice

From the Statistical Analysis Plan, patients age is calculated as an integer relative to date randomized divided by 365.25. Given the following annotated CRF:

| Date of birth | Day | Month          | Year      | BIRTHDT |
|---------------|-----|----------------|-----------|---------|
| Sex           | [M] | Male<br>Female | SEX (SEX) |         |

# RANDOMISATION NUMBER RAND Record randomisation number RANDNUM Date of randomisation Day Month Year RANDDT

Which programming code defines the patient's age?

### **Options:**

```
A- age = int((birthdt-randdt)/365.25);
B- age = int((randdt-birthdt)/365.25);
C- age= int(yrdif(birthdt,randdt, 'act/365.25' ));
D- age = int((today()-birthdt)/365.25);
```

#### **Answer:**

В

# **Question 2**

#### **Question Type:** MultipleChoice

A Statistical Analysis Plan (SAP) defines the selection process for baseline records. This instructs the programmer to choose the last non-missing analyte value prior to first study drug administration (date/time).

The DEMO data set contains the date/time of first study drug administration for subject:

| STYSID1A  | RFSTDTTM       |
|-----------|----------------|
| 0001_0001 | 19970109:08:32 |

The LABRS data set contains the lab data assessments:

| STYSID1A  | LBDTTM         | HBA1C | GLUC | SGOT | SGPT |
|-----------|----------------|-------|------|------|------|
| 0001_0001 | 19961216:09:26 | 5.1   | 125  | 32.2 | 29.1 |
| 0001 0001 | 19961223:08:18 | 6.1   | 136  | 34.1 | 30.1 |
| 0001 0001 | 19961230:09:12 | 8.1   | 225  | 31.8 | 29.5 |
| 0001 0001 | 19970106:09:01 | 6.7   | 158  |      | 29.7 |
| 0001 0001 | 19970110:08:43 | 6.6   | 150  | 30.5 | 30.2 |

What will be the resulting baseline values, as selected per the SAP instructions?

| A. HBA1C | GLUC | SGOT | SGPT |
|----------|------|------|------|
| 5.1      | 125  | 32.2 | 29.1 |
| B. HBA1C | GLUC | SGOT | SGPT |
| 8.1      | 225  | 31.8 | 29.5 |
| C. HBA1C | GLUC | SGOT | SGPT |
| 6.6      | 150  | 30.5 | 30.2 |
| D. HBA1C | GLUC | SGOT | SGPT |
| 6.7      | 158  | 31.8 | 29.7 |
|          |      |      |      |

## **Options:**

- A- Option A
- **B-** Option B
- C- Option C

| D- Option D                                                                                                  |                                                                                                |                                |                |  |
|----------------------------------------------------------------------------------------------------|------------------------------------------------------------------------------------------------|--------------------------------|----------------|--|
|                                                                                                    |                                                                                                |                                |                |  |
| Answer:                                                                                                    |                                                                                                |                                |                |  |
| D                                                                                                    |                                                                                                |                                |                |  |
|                                                                                                    |                                                                                                |                                |                |  |
|                                                                                                    |                                                                                                |                                |                |  |
| Question 3                                                                                                   |                                                                                                |                                |                |  |
| Question Type: MultipleChoice                                                                                |                                                                                                |                                |                |  |
|                                                                                                    |                                                                                                |                                |                |  |
|                                                                                                    |                                                                                                |                                |                |  |
| Which statement correctly des                                                                                | cribes an aspect of a Phase II o                                                               | linical trial?                 |                |  |
| Which statement correctly des                                                                                | cribes an aspect of a Phase II o                                                               | linical trial?                 |                |  |
| Which statement correctly des                                                                                | cribes an aspect of a Phase II o                                                               | linical trial?                 |                |  |
| Which statement correctly des  Options:                                                                      | cribes an aspect of a Phase II o                                                               | linical trial?                 |                |  |
| Options:                                                                                                    | cribes an aspect of a Phase II o                                                               |                                |                |  |
| Options:  A- randomized controlled mul                                                                       |                                                                                                | pups                           | nics of a drug |  |
| Options:  A- randomized controlled mul  B- designed to assess the phase                                      | center trials on large patient gr                                                              | oups<br>ics, and pharmacodynar | nics of a drug |  |
| Options:  A- randomized controlled mul  B- designed to assess the phase                                      | center trials on large patient grormacovigilance, pharmacokinetents using wide-ranging doses o | oups<br>ics, and pharmacodynar | nics of a drug |  |
| Options:  A- randomized controlled mul  B- designed to assess the phate  C- in vitro and in vivo experiments | center trials on large patient grormacovigilance, pharmacokinetents using wide-ranging doses o | oups<br>ics, and pharmacodynar | nics of a drug |  |
| Options:  A- randomized controlled mul  B- designed to assess the phate  C- in vitro and in vivo experiments | center trials on large patient grormacovigilance, pharmacokinetents using wide-ranging doses o | oups<br>ics, and pharmacodynar | nics of a drug |  |

|    |   |    | 4   | _ |   | 4 |
|----|---|----|-----|---|---|---|
|    |   | es | 41  |   | n | 4 |
| S. | ч |    | , , |   |   | _ |

| uestion Type: FillInTheBlank                                                                                   |
|----------------------------------------------------------------------------------------------------|
| Which CDISC filename contains the following items?                                                             |
| * Variable attributes                                                                                          |
| * Controlled terminology                                                                                       |
| * Computational methods                                                                                        |
| Enter your answer in the space below (Case is ignored. Do not add leading or trailing spaces to your answer.). |
|                                                                                                    |
|                                                                                                    |
|                                                                                                    |

Answer:

| Question Type: MultipleChoice                                                                    |
|--------------------------------------------------------------------------------------------------|
| Where would you store a value collected on a case report form but not defined in an SDTM domain? |
| Options:                                                                                         |
| A- RELREC                                                                                        |
| B- DM                                                                                            |
| C- SUPPQUAL                                                                                      |
| D- SC                                                                                            |
|                                                                                                  |
| Answer:                                                                                          |
| C                                                                                                |

**Question Type:** MultipleChoice

The purpose of the ADaM model is to provide a framework that:

| Options:                                                     |  |
|--------------------------------------------------------------|--|
| A- enables the tabulation of the raw source data             |  |
| B- enables the creation of study patient profiles            |  |
| C- enables the statistical analysis of the data              |  |
| D- can be used to generate the CDISC ODM                     |  |
|                                                              |  |
| Answer:                                                      |  |
| С                                                            |  |
|                                                              |  |
|                                                              |  |
| Question 7                                                   |  |
| Question Type: MultipleChoice                                |  |
|                                                              |  |
| Define.xml is an XML-based submission of a clinical study's: |  |
|                                                              |  |
|                                                              |  |

Options:
A- results

| B- metadata                                                                                    |                                                                                                    |  |
|------------------------------------------------------------------------------------------------|----------------------------------------------------------------------------------------------------|--|
| C- data                                                                                        |                                                                                                    |  |
| D- protocol                                                                                    |                                                                                                    |  |
|                                                                                                |                                                                                                    |  |
| Answer:                                                                                        |                                                                                                    |  |
| В                                                                                              |                                                                                                    |  |
|                                                                                                |                                                                                                    |  |
| Question 8                                                                                     |                                                                                                    |  |
| ANESHOLLO                                                                                      |                                                                                                    |  |
| <del></del>                                                                                    |                                                                                                    |  |
| Question Type: MultipleChoice                                                                  |                                                                                                    |  |
| question Type: MultipleChoice                                                                  | n the following characteristics:                                                                                                    |  |
| uestion Type: MultipleChoice Identify the data structure with                                  | n the following characteristics:<br>ds per subject, per analysis parameter, and per analysis timepoint.                                                |  |
| Identify the data structure with  * Contains one or more record                                |                                                                                                    |  |
| Identify the data structure with  * Contains one or more record  * May be derived from finding | ds per subject, per analysis parameter, and per analysis timepoint.                                                                                    |  |
| Identify the data structure with  * Contains one or more record  * May be derived from finding | ds per subject, per analysis parameter, and per analysis timepoint. s, events, interventions and special-purpose SDTM domains, or other ADaM datasets. |  |
| Identify the data structure with  * Contains one or more record  * May be derived from finding | ds per subject, per analysis parameter, and per analysis timepoint. s, events, interventions and special-purpose SDTM domains, or other ADaM datasets. |  |

- A- General Data Structure (GDS)
- B- Basic Data Structure (BDS)
- C- Subject Level Analysis Data Set (ADSL)
- D- Event Level Analysis Data Set (ADAE)

#### **Answer:**

В

# **Question 9**

#### **Question Type:** MultipleChoice

This question will ask you to provide a missing option.

The following program is submitted to create a transport file for multiple data sets:

```
libname derived 'C:\Data\Derived\';
libname xptout xport 'C:\Data\transportfiles\transport.xpt';
proc copy in=derived out=xptout <insert missing option>;
run;
```

Which option will limit the files that are copied to type data?

#### **Options:**

- A- intype=data
- B- memtype=data
- C- entrytype=data
- D- include=data

#### **Answer:**

В

# **Question 10**

**Question Type:** MultipleChoice

The following SAS program is submitted:

```
data BASE_BP (drop=vstestcd);
  set VS (keep=usubjid vsstresn vstestcd);
  if vstestcd in('DIABP','SYSBP');
run;
```

Which alternative program creates an equivalent BASE\_BP data set?

#### **Options:**

```
A- proc sort data=VS (keep=usubjid vsstresn vstestcd)
out=BASE_BP (drop=vstestcd);
where vstestcd in('DIABP','SYSBP');
by usubjid;
run;
B- data BASE_BP;
set VS (keep=usubjid vsstresn);
if vstestcd in('DIABP','SYSBP');
run;
C- proc sort data=VS (keep=usubjid vsstresn vstestcd)
out=BASE_BP (drop=vstestcd);
by usubjid;
if vstestcd in('DIABP','SYSBP');
run;
D- data BASE_BP (keep=usubjid vsstresn vstestcd);
set VS (drop=vstestcd);
if vstestcd in('DIABP','SYSBP');
run;
```

#### **Answer:**

#### **Question Type:** MultipleChoice

Given the SAS data set WORK.BP

```
subjid SBP DBP
 01562 145 92
 02457 130 87
 03489 117 78
 01598 135 85
 02678 145 79
The following SAS program is submitted:
 data
     WORK. HIGHBP
     WORK.NORMBP
     WORK. INVESTBP:
   set WORK.BP;
   if SBP gt 140 and DBP gt 90 then output WORK.HIGHBP;
   if SBP 1t 120 and DBP 1t 80 then output WORK.NORMBP;
   else output WORK. INVESTBP;
 run;
```

What is the result?

#### **Options:**

A- WORK.HIGHBP has 1 observation WORK.NORMBP has 1 observation

WORK.INVESTBP has 3 observations

- B- WORK.HIGHBP has 1 observation WORK.NORMBP has 1 observation WORK.INVESTBP has 4 observations
- C- WORK.HIGHBP has 1 observation WORK.NORMBP has 1 observation WORK.INVESTBP has 2 observations
- **D-** WORK.HIGHBP has 2 observations WORK.NORMBP has 2 observations WORK.INVESTBP has 3 observations

#### **Answer:**

В

## **To Get Premium Files for A00-280 Visit**

https://www.p2pexams.com/products/a00-280

## **For More Free Questions Visit**

https://www.p2pexams.com/sas/pdf/a00-280

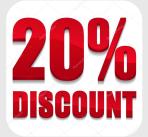